# <span id="page-0-0"></span>**Modelo de linguagem:** *n***-gramas**

[Prof. Walmes Zeviani](http://leg.ufpr.br/~walmes)

[walmes@ufpr.br](mailto:walmes@ufpr.br)

Laboratório de Estatística e Geoinformação Departamento de Estatística Universidade Federal do Paraná

**Walmes Zeviani · UFPR** 

#### **Justificativa e objetivos**

- ▶ Até agora os *tokens* (termos) foram palavras.
	- ▶ "Sérgio Moro" é representado em mais de uma dimensão.
	- <sup>I</sup> "Universidade Federal do Paraná" idem.
	- Isso aumenta desnecessariamente a dimensão do espaço vetor.
- $\blacktriangleright$  Apresentar modelos probabilisticos de linguagem.
- <sup>I</sup> Construir *n*-gramas no R.

### <span id="page-2-0"></span>**[Modelos de linguagem](#page-2-0)**

#### **Usos**

- ► Correção de ortografia:
	- <sup>I</sup> *A escola fica a 10 minotos da minha casa.*
	- ▶ Pr(... a 10 minutos da ...) > Pr(... a 10 minotos da ...).
- $\triangleright$  Reconhecimento de discursos:
	- ▶ Pr(homem desta cidade) > Pr(homocedasticidade).

# **Objetivo**

▶ Objetivo: calcular a probabilidade de uma sentença ou sequência de palavras.

$$
Pr(S) = Pr(w_1, w_2, \ldots, w_n).
$$

 $\triangleright$  Probabilidade da próxima palavra (predição de texto)

Pr(*w*5*|w*4*, w*3*, w*2*, w*<sup>1</sup> )*.*

- ▶ O modelo que calcula Pr(*S*) ou Pr( $w_5$ | . . .) é chamado de modelo de linguagem (*language model*).
- $\triangleright$  O ideal: gramática.
- $\triangleright$  Mas o modelo de linguagem é útil.

#### **Regra do produto**

Como calcular

Pr(o*,* trânsito*,* estava*,* lento*,* próximo)?

<sup>I</sup> Intuição: considerar a regra do produto de probabilidades

 $Pr(w_4, w_3, w_2, w_1) = Pr(w_1) \cdot Pr(w_2|w_1) \cdot \ldots \cdot Pr(w_4|w_1, w_2, w_3).$ 

Esquema geral

$$
Pr(w_1, ..., w_n) = Pr(w_1) \cdot \prod_{i=2}^{n} Pr(w_i | \{w_j : j < i\}).
$$

## **Aplicando a regra do produto**

 $\blacktriangleright$  Assim

Pr(o*,* trânsito*,* estava*,* lento) = Pr(o)

- *·* Pr(trânsito*|*o)
- *·* Pr(estava*|*trânsito*,* o)
- *·* Pr(lento*|*estava*, . . . ,* o)*.*
- $\blacktriangleright$  Mas como estimar tais probabilidades?
- Solução: contar e dividir.

Pr(lento*|*estava*,* trânsito*,* <sup>o</sup>) = count(lento*,* estava*,* trânsito*,* <sup>o</sup>) count(estava*,* trânsito*,* o)

#### $\blacktriangleright$  Problemas:

- ▶ Limitação de insuficiência de dados para usar essa lógica.
- $\triangleright$  É o mesmo problema que motiviou o Nayve Bayes.

### **Suposição de Markov**

► Usa-se a suposição simplificadora de Markov

Pr(lento*|*estava*,* trânsito*,* o) *≈* Pr(lento*|*estava)*,*

ou talvez

Pr(lento*|*estava*,* trânsito*,* o) *≈* Pr(lento*|*estava*,* trânsito)*.*

Dessa forma, aproxima-se as conjuntas por produtos de poucos termos

 $Pr(w_i|w_{i-1},...,w_1) \approx Pr(w_i|w_{i-1},...,w_{i-k}) = Pr(w_i|\{w_j : i-j \leq k\}).$ 

#### *n***-gramas**

▶ O modelo mais simples é o unigrama:

$$
Pr(w_1, w_2, \ldots, w_n) = \prod_{i=1}^n Pr(w_i).
$$

- A prob. conjunta é o produto das marginais: assume independência.
- $\triangleright$  0 bi-grama usa  $k = 2$ :

 $Pr(w_i|w_{i-1}, \ldots, w_1) = Pr(w_i|w_{i-1}).$ 

- $\triangleright$  A ideia pode ser expandida para tri-grama, 4-grama, etc.
- ▶ Em geral, esse é um modelo de linguagem insuficiente.
- $\blacktriangleright$  Porém, é útil.
- A linguagem tem dependências de longa distância.
	- <sup>I</sup> *A máquina de lavar que acabei de descarregar no sétimo andar não funciona*.

#### <span id="page-9-0"></span>*n***[-gramas com R](#page-9-0)**

### **Usando os recursos**

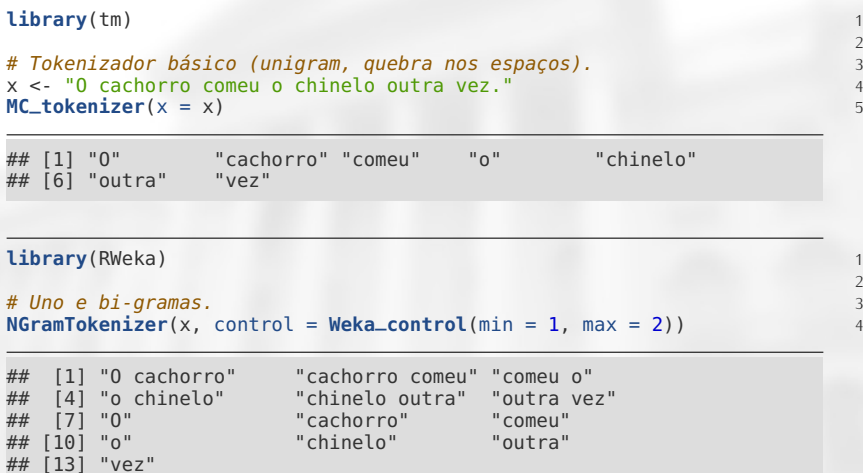

 $\begin{array}{c} 1 \\ 2 \\ 3 \end{array}$ 

2

## <span id="page-11-0"></span>**[Aplicação](#page-11-0)**

# **Importação e limpeza dos textos**

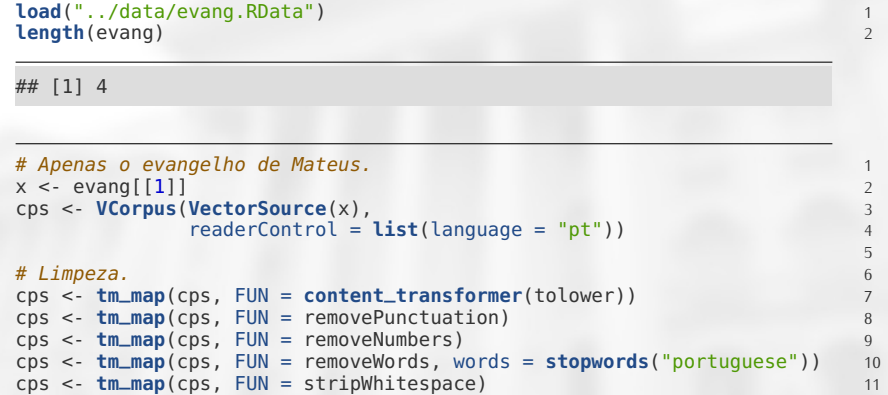

#### **DTM com** *n***-gramas**

```
# Cria uma função para fazer bigramas. 1
BigramTokenizer <- function(x) { 2
   RWeka::NGramTokenizer(x, RWeka::Weka_control(min = 2, max = 2)) 3
} 4
dtm <- DocumentTermMatrix(cps, 6
                     control = list(tokenize = BigramTokenizer))
\# nTerms(dtm) 9<br>\# nDocs(dtm) 9
# nDocs(dtm) 10<br>head (Terms (dtm) 10
head(Terms(dtm))
## [1] "abaixo direção" "abandonaram fugiram"
## [3] "abandonarão pois" "abandonem nunca"
## [5] "abateuse sobre"
findFreqTerms(dtm, lowfreq = 12) 1
## [1] "céus é" "chefes sacerdotes" "então jesus"
## [4] "filho homem"         "jesus disse"           "jesus respo<br>## [7] "líderes religiosos" "mestres lei"         "reino céus"
## [7] "líderes religiosos" "mestres lei"
```
5

8

#### *n***-gramas mais frequentes**

**library**(lattice) 1 frq <- **sort**(slam**::colapply\_simple\_triplet\_matrix**(dtm, FUN = sum)) <sup>2</sup> **barchart**(**tail**(frq,  $n = 30$ ),  $x \text{lim} = c(0, NA)$ )

<span id="page-15-0"></span>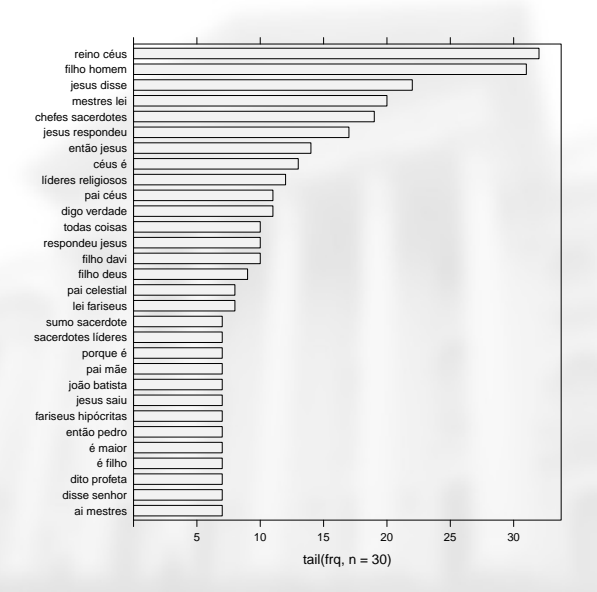